## **DeepData** AFE Management Web Application

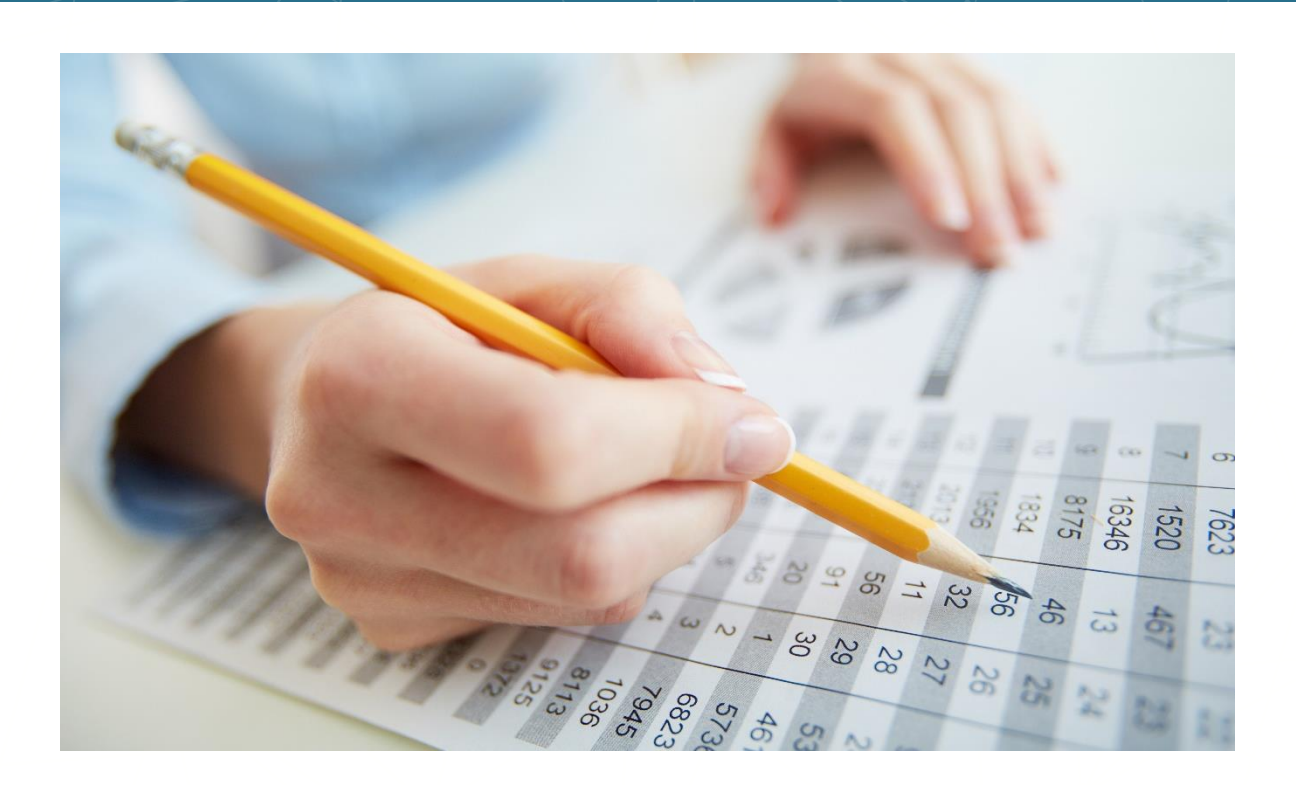

Most operators use spreadsheets to create AFEs. They simply clone a prior AFE, modify it, and then send it via email for internal approval…that is when you lose visibility into the process. It only gets worse when you send it to partners and cannot see the approval status. Then you ask your wellsite supervisor to enter field costs; that's a separate process. Then you have the actuals, also separate.

DeepData's AFE Management solution delivers the simplicity of a spreadsheet "clone-and-modify" to create your AFE, then it takes the process to a new level with workflow and real-time tracking.

In just minutes, you can create custom workflows for team editing and approval of your AFE. When each group has approved the AFE, the next group is alerted via email with a link to the AFE in

DeepData. They click the link and they are viewing the AFE where they can approve or reject it. Everyone sees the history of when the AFE email was sent, when it was viewed and when it was approved or rejected.

Once the internal approvals are complete, the AFE is packaged up with any other attachments and sent to partners for approval. They too view and approve it online, with a log of their every action.

Once the work starts on the AFE, the wellsite supervisor can enter, or import, field estimates. Then accounting can enter, or import, actual costs. This approach stores all AFE-related data and attachments for each well, making them searchable. It also enables smarter cost analysis and intelligent cost-cutting.

## Features & Benefits

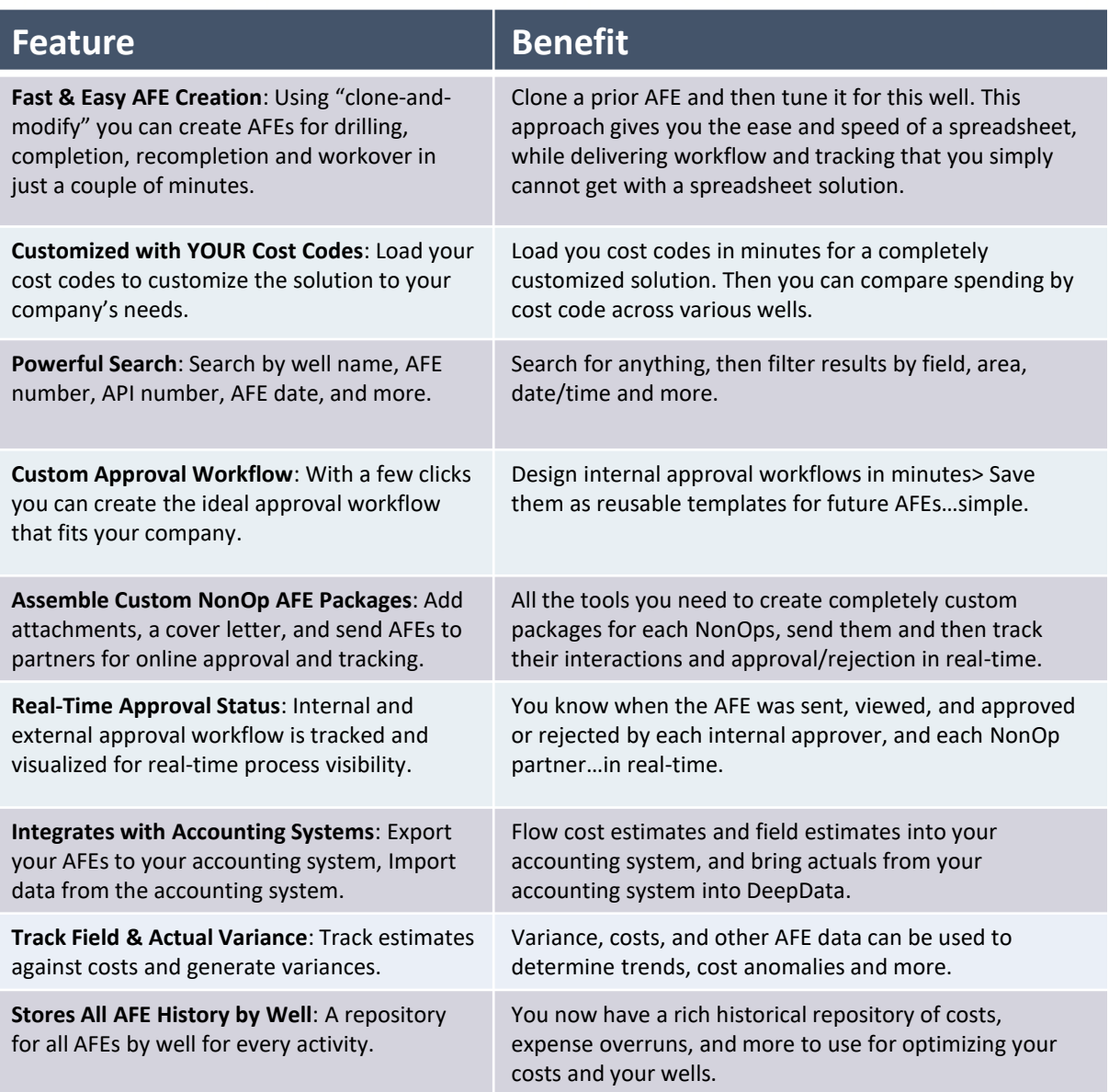

## Get Started Today

All of your costs organized and accessible with the click of a mouse, DeepData ensures that you are in control.

**DeepData** 

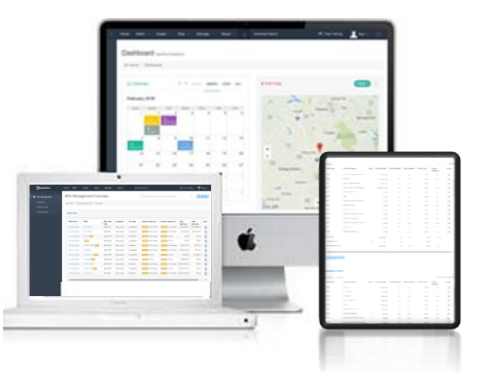

## 5380 W. 34th Street – Suite #118 - Houston, Texas 77092 Phone: (832) 930-1849 Email: info@deepdata.com | Web: www.deepdata.com